## **ESTADO DE SANTA CATARINA CAMARA MUNICIPAL DE MAJOR VIEIRA**

Comparativo da Despesa Autorizada Com a Empenhada - Anexo TC 08

Entidade : CAMARA MUNICIPAL DE MAJOR VIEIRA

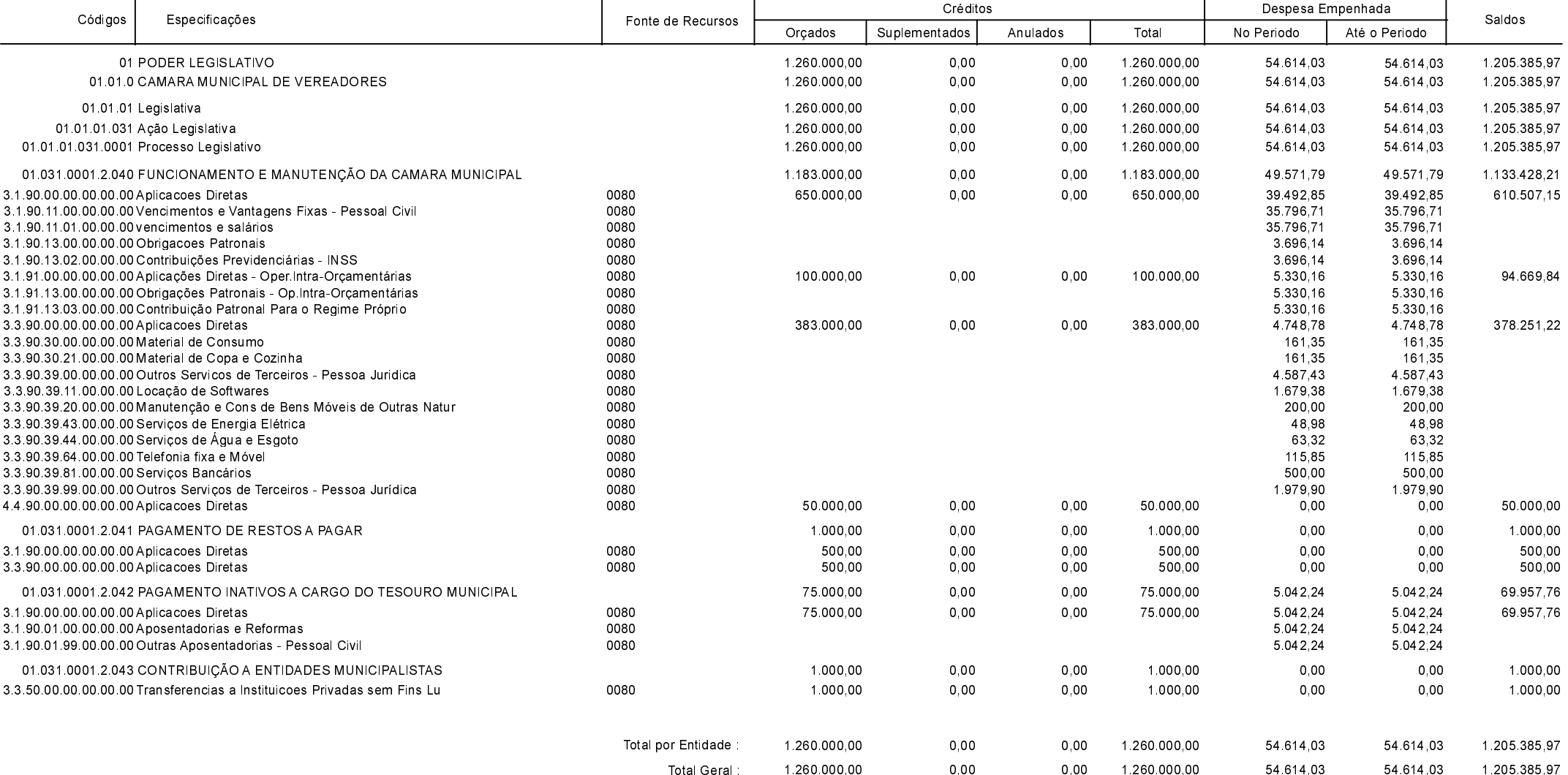

**MAJOR VIEIRA** 26/02/2021

SILVIO KIZEMA PRESIDENTE DA CÂMARA **Betha Sistemas** Exercício de 2021

Período: Janeiro

Página 1 de 1